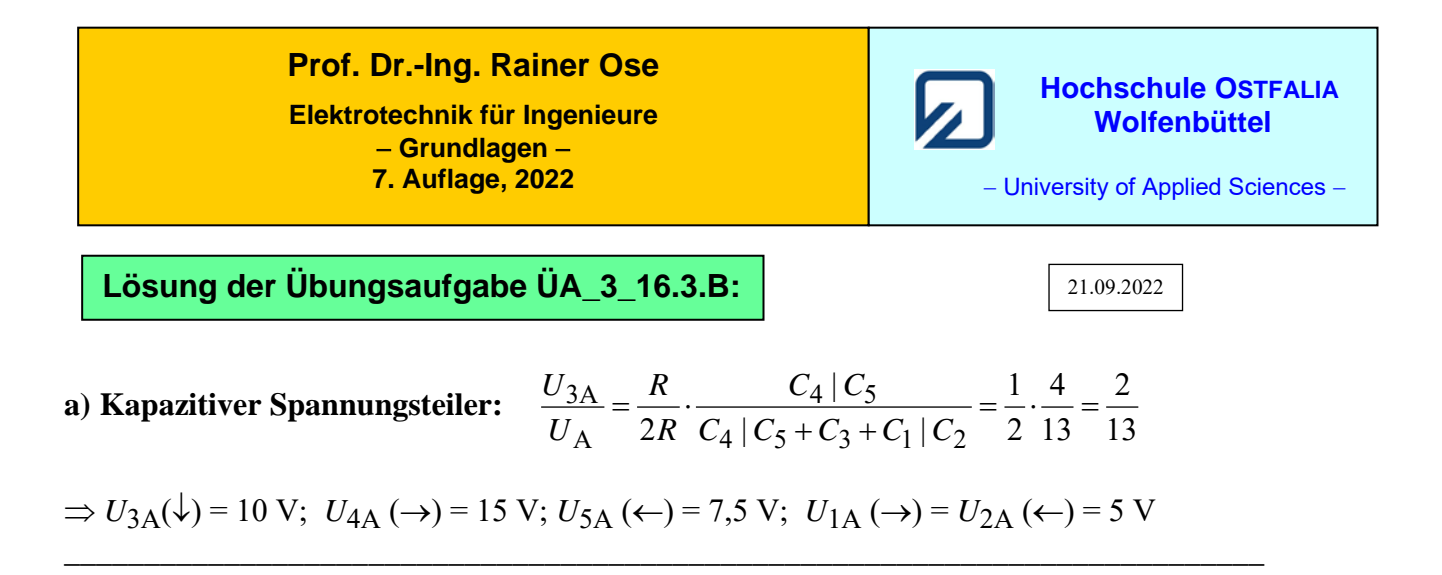

**b) Aufstellung des Koeffizientenschemas:** (für  $\varphi_{SB} = 0$ : S<sub>B</sub> = ,,Zu" als virtueller Knoten  $\Rightarrow \varphi_D = U_B$ ) Tabelle ÜA\_3\_16.3.B\_1: Koeffizientenschema für die Knotenanalyse / Lösungsschema für den Taschenrechner

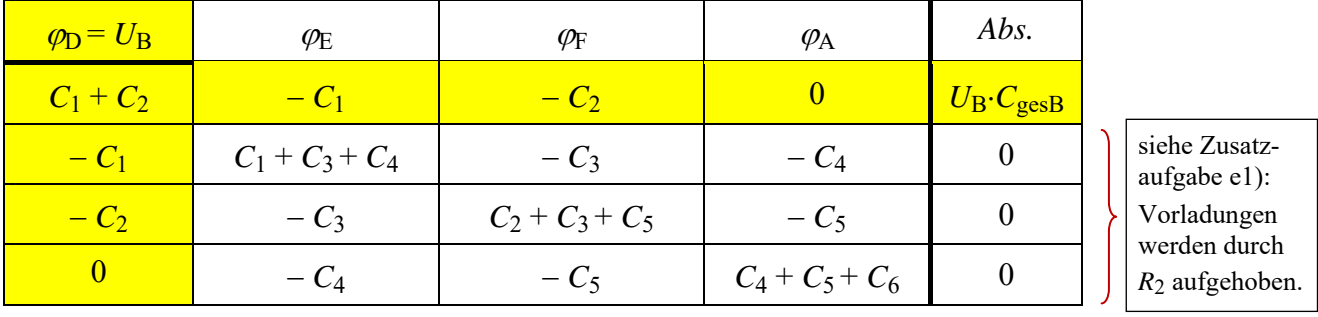

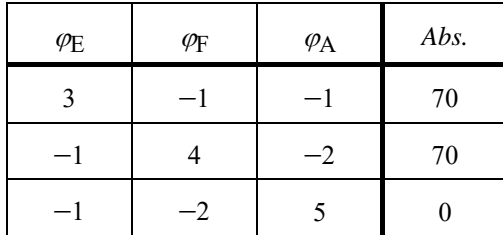

Lösung des Gleichungssystems:

$$
\varphi_{\rm E} = 46 \text{ V} \text{ und } \varphi_{\rm F} = 42 \text{ V}
$$

$$
\varphi_{\rm A} = 26 \text{ V}
$$

 $U_{1\text{B}} (\leftarrow) = \varphi_{\text{D}} - \varphi_{\text{F}} = 24 \text{ V}; U_{2\text{B}} (\leftarrow) = \varphi_{\text{D}} - \varphi_{\text{F}} = 28 \text{ V}; U_{3\text{B}} (\downarrow) = \varphi_{\text{F}} - \varphi_{\text{F}} = 4 \text{ V};$  $U_{4B} (\leftarrow) = \varphi_{E} - \varphi_{A} = 20 \text{ V}; U_{5B} (\leftarrow) = \varphi_{F} - \varphi_{A} = 16 \text{ V}; U_{6B} (\uparrow) = 26 \text{ V}$ *Probe*:  $U_{1B} + U_{4B} + U_{6B} = U_B$  ???  $\implies$  24 V + 20 V + 26 V = 70 V !!!

## **c) Berechnung der verschobenen Ladung:**

 $\Delta Q_3 = Q_{3B} - Q_{3A} = C_3 \cdot (U_{3B} - U_{3A}) = 50 \mu F \cdot (4 \text{ V} - 10 \text{ V}) = -300 \mu A \cdot s$  d.h., *C*<sup>3</sup> wird während des Vorgangs B teilweise entladen!  $Q_{\rm B} = C_{\rm gesB} \cdot U_{\rm B}$  (aus der 1.Gleich. des Koeffizientenschemas – gelb unterlegt)  $Q_{\rm B} = 2C \cdot U_{\rm B} - C \cdot \varphi_{\rm E} - C \cdot \varphi_{\rm F} = 50 \mu F \cdot (140 \text{ V} - 46 \text{ V} - 42 \text{ V}) = 2.600 \mu A \cdot s$ 

## **Zusatzaufgabe:**

Der Vorgang A ist abgeschlossen. Die Kondensatoren sind auf die berechneten Werte vorgeladen [siehe: Lösung von a) – nicht ausgefüllte Zählpfeile im Bild ÜA\_3\_16.3.B\_1].

d) Führen Sie eine Probe zum Ergebnis des Vorgangs A durch.

e) Der Vorgang B wird nicht gestartet. Diskutieren Sie die Bedeutung der Position des Schalters S<sub>A</sub>:

e1) links von  $R_2(S_A)$  und: e2) rechts von  $R_2(S_A^*)$ 

f) Stellen Sie das vollständige Koeffizientenschema für den Fall e2) auf, wenn nach dem Vorgang A der Schalter  $S_A^*$  geöffnet und zugleich der Schalter  $S_B$  geschlossen wird (Vorgang B\*).

Zu d) Die Probe führen wir mit dem Maschensatz durch  $(U_A = 65 \text{ V})$ :

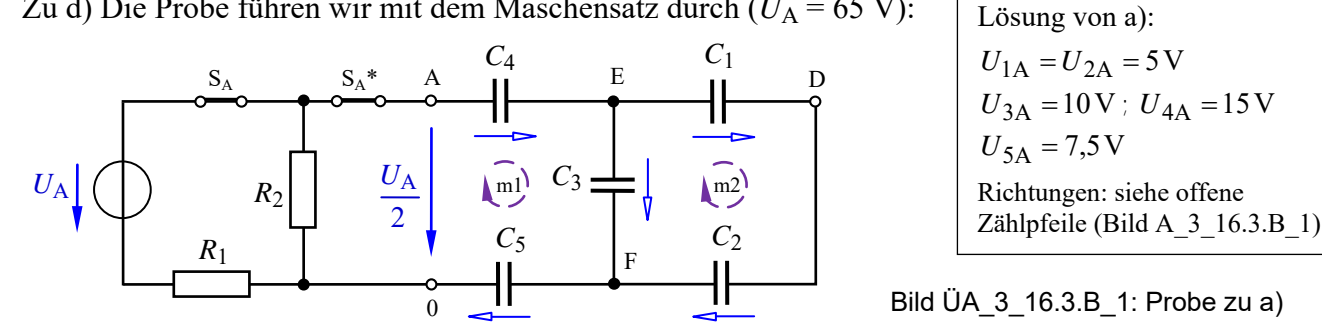

Masche m1:  $U_{4A} + U_{3A} + U_{5A} = 15V + 10V + 7.5V = 32.5V = 0.5 \cdot U_A$  (stimmt!) Masche m2:  $U_{1A} + U_{2A} = 5V + 5V = 10V = U_{3A}$  (stimmt !)

Zu e1) Wenn nach dem Vorgang A der Schalter  $S_A$  geöffnet wird (siehe originale Aufgabenstellung), verbleibt der Widerstand  $R_2$  in der Kondensatorschaltung. Sollte jetzt kein Vorgang B aktiviert werden, entladen sich alle Kondensatoren über *R*<sup>2</sup> wieder vollständig. Falls der Vorgang B erst nach *t* >> 5<sup>τ</sup> gestartet wird, werden die nach  $5\tau$  vollständig entladenen Kondensatoren über die Quelle B neu geladen. Wenn nur der statische Endzustand B gesucht ist, kann diese Methode auch zur Berechnung des Zustandes B genutzt werden. Das wurde in der Lösung zu b) bereits so praktiziert. Bei einer MICROCAP-Simulation muss dann eine längere Zeit für die Transienten-Analyse eingestellt werden.

Zu e2) Wenn nach dem Vorgang A der Schalter S<sub>A</sub>\* geöffnet wird, ist der Kondensator C<sub>5</sub> nicht mehr am Vorgang B beteiligt. Er behält seine Ladung mit *Q*5A. Falls der Vorgang B\* dann gestartet wird, ändern sich alle anderen Ergebnisse des Vorgangs B\* gegenüber der Lösung der Teilaufgabe b). Es entsteht in diesem Fall ein vollständiges Koeffizientenschema mit fünf Variablen (5 Knoten und ⊥).

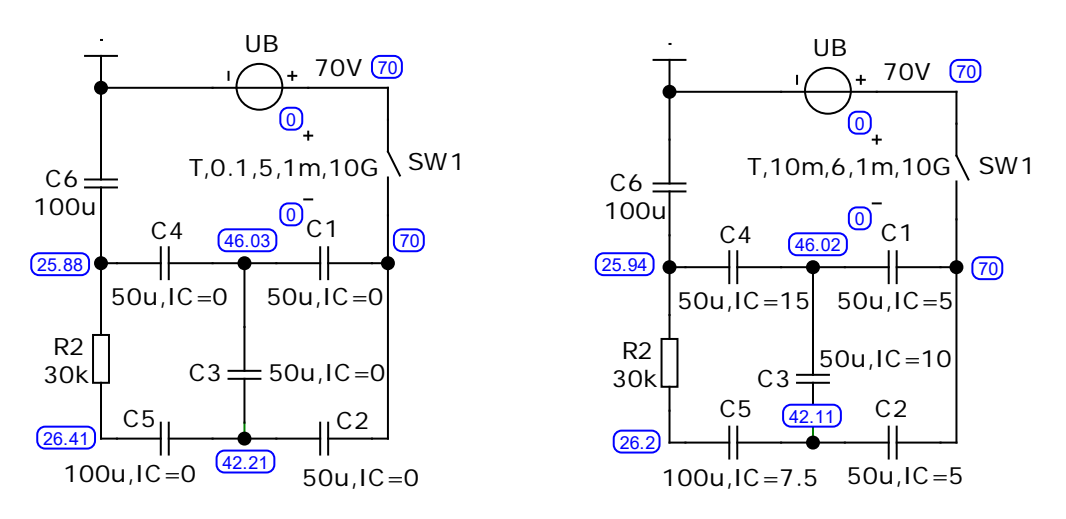

Bild ÜA\_3\_16.3.B\_2: Beweis zu e1) über MICROCAP (links: ohne Vorladung und rechts: mit Vorladung)

Im Bild ÜA\_3\_16.3.B\_2 wurde der Vorgang B mit MICROCAP über eine DC-Analyse (Anzeige über > Node Voltage <) getestet. Dazu muss vorher eine Transienten-Analyse durchgeführt werden, um den statischen Endzustand zu erreichen. Die linke Seite dieses Bildes zeigt das Simulationsergebnis ohne die Vorladung. Auf der rechten Seite wurde die Simulation mit der Vorladung durchgeführt. Die Vorladespannungen [einstellbar über Initial Condition (IC) in der *PartName*-Liste eines Kondensators unter: CAPACITANCE mit Value: C,IC=UC0] werden neben dem Kapazitätswert angezeigt.

Die Spannungen (Potentiale an A, E und F) im statischen Endzustand B sind in beiden Fällen gleich.

Das kann auch im Ergebnis der Analyse *Transient* nachgewiesen werden.

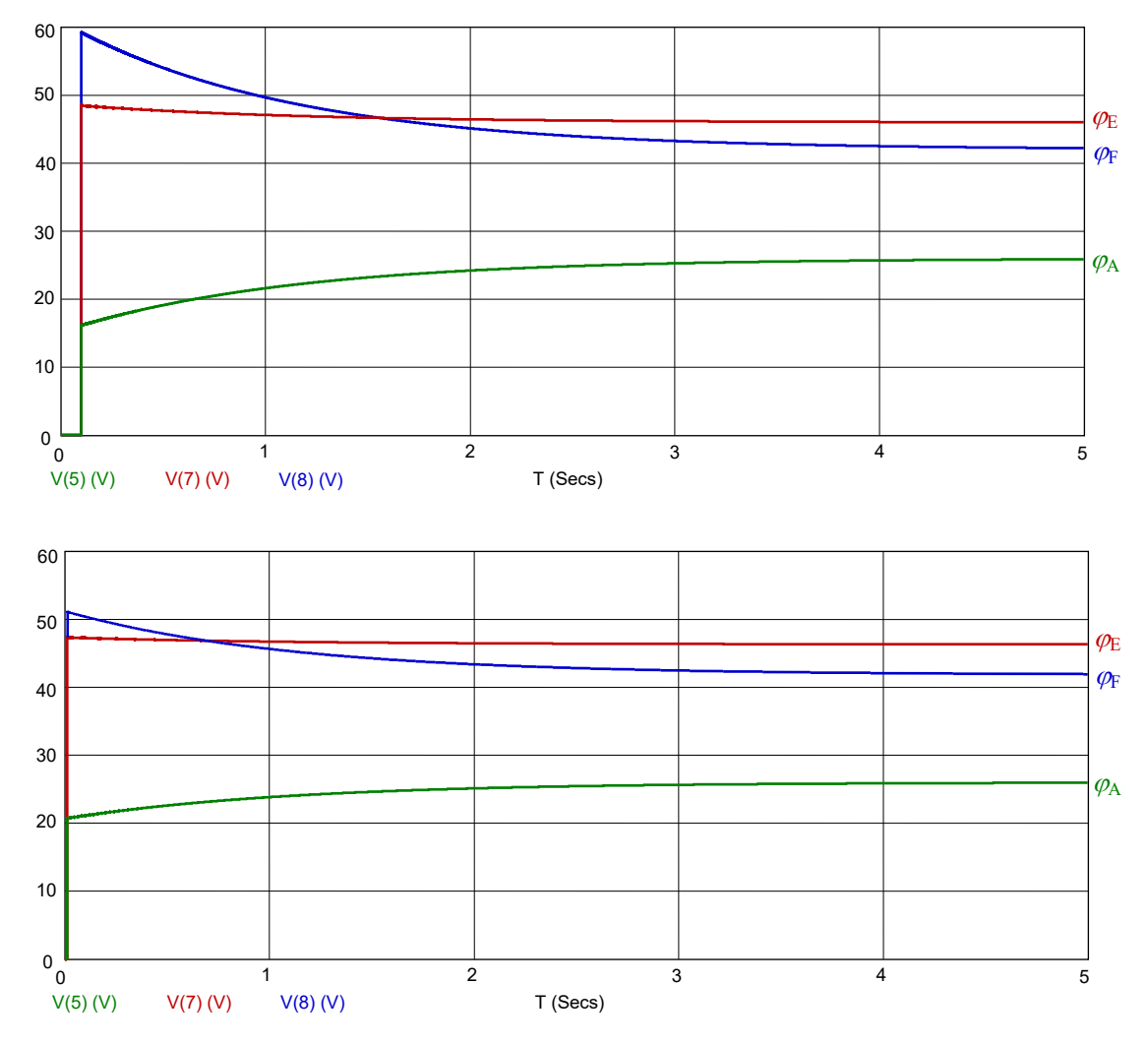

Bild ÜA\_3\_16.3.B\_3: Zusätzlicher Beweis zu e1) über MICROCAP mit der Transientenanalyse (oben: ohne Vorladung und unten: mit Vorladung)

Zu f) Bild ÜA\_3\_16.3.B\_3 zeigt die neue schaltungstechnische Situation für die Zusatzaufgabe f).

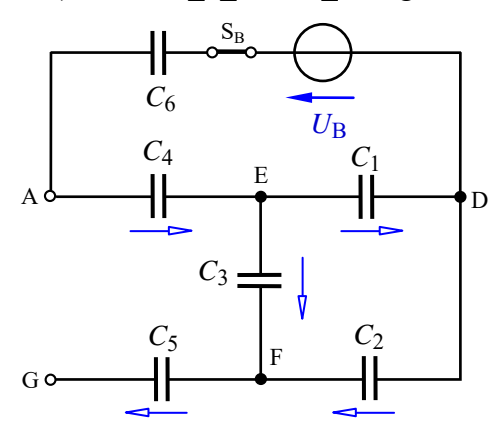

Bild ÜA 3 16.3.B 4: Ersatzschaltung zur Zusatzaufgabe f)

## • **Aufstellung des Koeffizientenschemas:** (für:  $\varphi_{SB} = 0$ : S<sub>B</sub> = .,Zu" als virtueller Knoten  $\Rightarrow \varphi_D = U_B$ )

Das vollständige Koeffizientenschema besteht jetzt aus fünf Gleichungen. Der Knoten G muss mit berücksichtigt werden, da er ja während des Vorgangs A aktiv war und mit zur Ladungsverteilung beigetragen hat (siehe letzte Gleichung).

| $\varphi_{\rm D} = U_{\rm B}$ | $\varphi_{\mathrm{EZ}}$ | $\varphi_{\rm FZ}$ | $\varphi_{AZ}$ | $\varphi_{\mathrm{GZ}}$ | Abs.                                                      |
|-------------------------------|-------------------------|--------------------|----------------|-------------------------|-----------------------------------------------------------|
| $C_1 + C_2$                   | $-C_1$                  | $-C_2$             | 0              | $\mathbf{0}$            | $Q_{\rm B}$ – $U_{1\rm A}$ · $C_1$ + $U_{2\rm A}$ · $C_2$ |
| $-C_1$                        | $C_1 + C_3 + C_4$       | $-C_3$             | $-C_4$         | $\theta$                | $U_{1A} \cdot C_1 + U_{3A} \cdot C_3 - U_{4A} \cdot C_4$  |
| $-C2$                         | $-C_3$                  | $C_2 + C_3 + C_5$  | $\theta$       | $-C5$                   | $U_{5A}$ · $C_5 - U_{3A}$ · $C_3 - U_{2A}$ · $C_2$        |
| $\overline{0}$                | $-C_4$                  |                    | $C_4 + C_6$    | $\theta$                | $U_{4A} \cdot C_4$                                        |
| $\Omega$                      |                         | $-C_5$             |                | $C_{5}$                 | $-U_{5A} \cdot C_5$                                       |

Tabelle ÜA\_3\_16.3.B\_2: Koeffizientenschema für die Knotenanalyse (Zusatzaufgabe)

Da der Widerstand  $R_2$  jetzt nicht mehr wirksam ist (S<sub>A</sub>\*), müssen wir unter *Abs*. die Vorladungen der einzelnen Kondensatoren angeben. Die Vorzeichen ergeben sich aus den Richtungen der Spannungen im Ergebnis des Vorgangs A.

Wir könnten auch die Ladung *Q*<sup>A</sup> als Ersatz für die Vorladungen *U*xA⋅*C*<sup>x</sup> der einzelnen Kondensatoren verwenden. Dann gilt: Knoten A mit *Abs*. = + *Q*<sup>A</sup> und Knoten G mit *Abs*. = − *Q*A.

*Hinweis*: Aufgaben mit vergleichbaren Inhalten finden Sie im: Übungsbuch [14] – Berechnungsbeispiele 16.5 bis 16.11

Ende dieser zusätzlichen Lösung